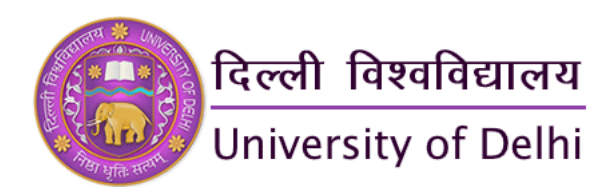

#### ADMISSION TICKET FOR OPEN BOOK EXAMINATION (OBE) - 2020

Current Session: 2019-20

Name: ASHWANI

Father's Name: JAI KUMAR

Course Name: B.A.PROGRAMME ANNUAL

Address: H NO 88 GALI NO 01 BLOCK - B SUDAMAPURI NEAR JINDAL PUBLIC SCHOOL VIJAY NAGAR GHAZIABAD City - GHAZIABAD

State - UTTAR PRADESH - 201009

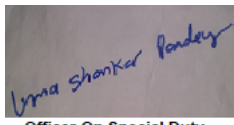

**Officer On Special Duty** (School of Open Learning)

# Subject List - (17-1-16-020283)

Date: 07 August, 2020 11:31

Exam Type: Annual

Exam Roll No.: 7629523

SOL Roll No.: 17-1-16-020283

Vinay

**Dean (Examinations) University of Delhi** 

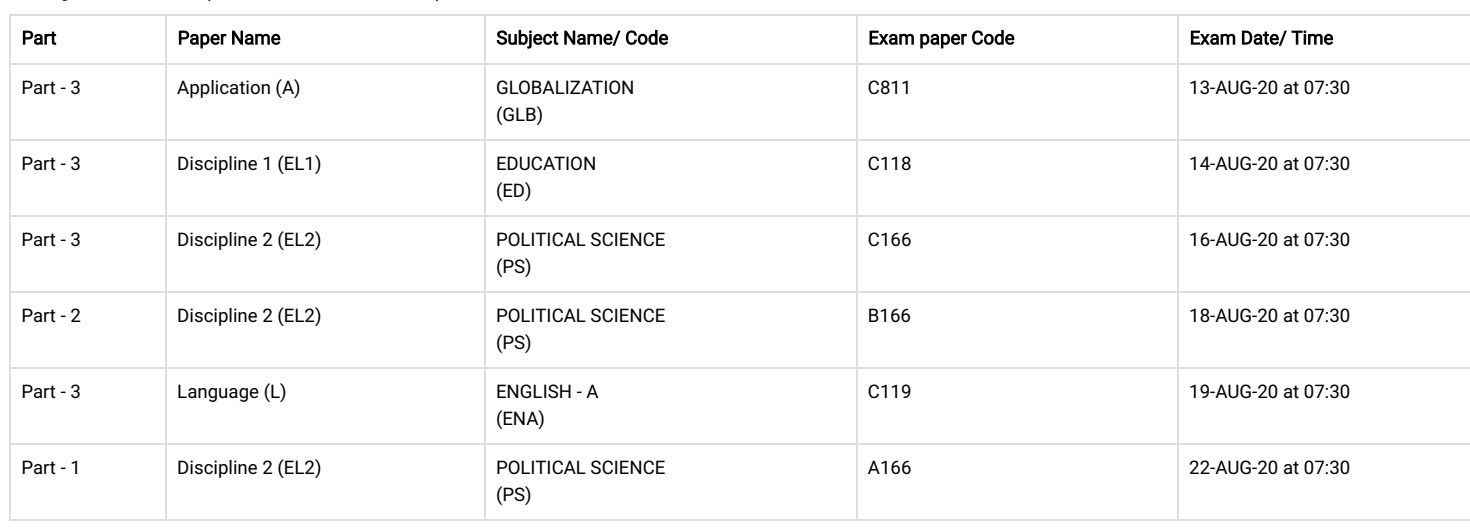

# अनुदेश /Instructions :

1. विद्यार्थियों को सलाह दी जाती है कि वे प्रश्न पत्रों को डाउनलेतबाउर को अपलोड करने की तारीख को,प्रवेश पन पर सेमलानकरलेजो स्कूल ऑफ़ ओपन लनिंग, दिल्ली विश्वविद्यालय की वेबसाइ https://sol.du.ac.in.पर उपलधहैl

The candidates are requested to kindly verify the date and time of the examination from the Admission Ticketand date sheet published by the Examination Branch, University of D available on the SOL website https://sol.du.ac.in.

2. दिल्ली विश्वविद्यालय के परीक्षा विभाग की वेबसाइट (www.du.ac.in )एवं एसओएल की वेबसाइट (https://sol.du.ac) पर स्कूल ऑफ ओपन लर्निंग, दिल्ली विश्वविद्यालय द्वारा जारी तिथि-पत्र / अधिसूचना प्रवेश टिकट में ह किसी भी विसंगति के मामले में अंतिम होगा।

In case of any discrepancy in the date and time printed in the Admission Ticket, the date-sheet/notification issued by the Examination Branch, University of Delhi available on DU website(www.du.ac.in) and on the SOL website (https://sol.du.ac.in) will be final.

3. विद्यार्थियों को विश्वविद्यालय केअध्यादेशों और विनियमों में निर्धारत शतिल में आमिल किया जाता है। इस संबंध में, परीक्षा की एक प्रति, परीक्षाओं के लिए विद्यार्थियों को निर्देश, परीक्षा के लिए विद्यार्थियों को निर्देश, परी सामान्य नियमों सेनिपटने के लिए अध्यादेश- X, X-A की प्रतियां और अव्यवस्थित साधनों के उपयोग / अव्यवस्था का समाधान एसओएल कार्यालय से प्राप्त किया जा सकता है।

The Candidates are admitted to the examination under the conditions laid down in the Ordinances and Regulations of the University. In this connection, a copy of the Code of Con for Examinees, directions to candidates for examinations, copies of Ordinance-X & X-A dealingwith General Rules for Examinations and

disorderlyconduct/useofUnfairMeansmaybeobtainedfromSOLoffice.

4. परीक्षार्थीको सलाह दी जाती है कि वे प्रवेश टिकट में उल्लिखित सभी निर्देशों को प्रवेश टिकट की प्राप्ति के तुरंत बाद ध्यान से पढें Candidates are advised to read all the contents carefully immediately after receiving the Admission Ticket. 5. प्रवेश टिकट के संबंध में किसी भी विसंगति / समस्या के मामले में, विद्यार्थी ईमेल द्वारा grievanceexam2020@sol-du.ac.in के माध्यम से संपर्क कर सकते हैं। इस संबंध में स्कूल ऑफ ओपन लर्निंग / दिल्ली विश्वविद्यालय नणय अंतम होगा।

In case of any discrepancy/problem regarding Admission Ticket, candidates may contact online on the email: grievanceexam2020@sol-du.ac.in.The decision of the University of in this regard will be final.

6. उत्तरपुस्तिकाओं के शीर्ष पर परीक्षा रोलनंबर, पेपरकोड, परीक्षा की तारीख आद समय विद्यापन परीक्षकान रही संबंध क पुस्तिका को जांचने और यदि खो जाये तो ढूढ़ने मैं मुश्किल कर सकताहै।विश्वविद्यालय को इसके लिए जिम्मेदार नहीं ठहराया जाएगा।

Candidate should be careful while writing Examination Roll Number, Paper Code, Date of Examination etc.onthe top of the Answer sheets. The incorrect Examination Roll No. May his/her answer sheet unevaluated and untraceable. The University shall not be held responsible for it. In addition, Numbering should be done on each page of Answer sheets.

7. ओपन बुक परीक्षाएं तृतीय वर्ष के विद्यार्थी तथा प्रथम एवं द्वितीय वर्ष के पूर्व (EX) विद्यार्थी जो शैक्षणिक सत्र 2019-2020 main , SOL के साथ पंजीकृत हैं, The Open Book Examinations are meant for Final year students and the Ex-students of I/IIyear registered with SOL for the academic session 2019-2020.

### प डाउनलोड करना Downloading of Question Paper

8. एसओएल के विद्यार्थी दिल्ली विश्वविद्यालय की आधिकारिक वेबसाइटयानी http://solobe.du.ac.in पर निर्धारित पोर्टल से प्रश्न पत्र डाउनलोड करेंगे।

The candidates of SOL shall download that Question Papers from the designated portal at the official website of the University of Delhi i.e. http://solobe.du.ac.in .

9. यदि कोई विद्यार्थी दिल्ली विश्रविद्यालय की आधिकारिक वेबसाइट www.du.ac.in से प्रश्न जाउनलोड को पास प्रश्न पक पक पास पक्ष पक पकर का पकर का बैकलिक पकिया है। वैकल्पिक प्रक्रिया का केलए एक और वैकल्पिक प्रक्रिया है। वैकल्पिक व्रिस्तित जानकारी SOL की site https://sol.du.ac.inपर उचित समय पर दर्शा दी जाएगी

In case, any candidate is unable to download the question papers from the official website of the University of Delhi i.e. www.du.ac.in he/she has another alternative procedure to download the question papers. The alternative procedure of downloading the question paper will be displayed on the sol website https://sol.du.ac.in in due course of time.

10. विद्यार्थी A-4 आकार के सादे कागज पर प्रश्न का उत्तर देंगे। विद्यार्थी की उत्तर पस्तिका के प्रत्येक पेज पर नंबर और सभी शीट पर हस्ताक्षर होने चाहिए।

The candidates shall answer the question on plain papers of A-4 size. Candidates should put page number on each paper of Answer sheet and signature on all sheets.

11. ओ बी ई की कुल अवधि 3 घंटे की होगी जिसमें से दो घंटे प्रश्न प पते को उतर परीका पूरी होने के बाद उतर को बाद करनेके लए एक घंटेके लए पहल करने के लिए पक घंटे के लिए विद्यार्थियों को दी जाएग हालांकि, दिव्यांग (पीडब्ल्यूडी) श्रेणी से संबंधित विद्यार्थियों को परीक्षा पूरी करने के लिए 5 घंटे का समय दिया जाएगा।

The total duration of the OBE shall be of 3 hours of which two hours shall be given to candidates for answeringthe question papers and one hour for uploading the scanned image Answer Sheets after completing of the examination. However, the candidates belonging to the Divyang(PWD) category shall be given 5 hours timeto complete the examination.

# उर पुतका का अपलोड करना Uploading of Answer Sheets

12. परीक्षा परी होने के बाद. विद्यार्थियों को अपनी उत्तर पस्तिकाओं की स्कैन की गई छवियों (पीडीएफप्रारूप) को दिल्ली विश्वविद्यालय की आधिकारिक वेबसाइट निर्दिष्टपोर्टल http://solobe.du.ac.in पर अपलोड करना होगा। After completion of examination,candidates have to upload the scanned images (PDF format) of their answer sheets on the designated portal at the official website of the Univer Delhi i.e. http://solobe.du.ac.in.

13. कसी आपातथत म, यदकसीकारणसेवाथ परीा के पूरा होनेके बाद दली ववालय के पोटल पर अपनी उर पुतका क कैन क गई छवय (पीडीएफाप) को अपलोड करनेमसम नह ह, तो उह obescript@exam.du.ac.in ई-मेल पर पीडी एफ प्रारूप में भेजा जा सकता है। हालांकि, इस कदम का उपयोग केवल अत्यधिक आपातकाल में किया जाना चाहिए।

In an emergency, if for any reason the candidates are not able to upload the scanned images (PDF Format) of their answer sheets on the Delhi University portal after the completi the examination, the same can be send in PDF format at the designated e-mail address of obescript@exam.du.ac.in. However this step should be used only in extreme emergenc

14. एसओएल के तीन अध्ययन केंद्र क्रमश:एसओएल (नॉर्थकैंपस), साउथस्टडी सेंटर (मोतीबाग) और केशवपुरम में ओपन लानिंग का कपल केवल दिव्यांग (पीडब्ल्यूडी) श्रेणी के विद्यार्थियों के लिए आईसीटी इन्फ्रास्ट्रक्चर सुविधा के उपलब्ध होंगे विद्यार्थियों को social distancing तथा अन्य सम्बंधित नियमो का पालन करना होगाl

All the three Study Centres of SOL i.e. SOL (North Campus), South Study Center at Moti Bagh and Campus of Open Learning at Keshavpuram are available with ICT infrastructure for the students of Divyang (PWD) category as per request received from the students without compromising with the norms of social distancing safety and health of the student

15. इलेक्ट्रॉनिक्स और सूचना प्रौद्योगिकी मंत्रालय के तहत कॉमन सविस सेंटर (CSC), विद्यार्थियों की सुविधा के लारक सरकारके डीय परित पर उत्तर पुस्तिकाओं को स्कैन करने और अपलोड करने, डाउनलोड करने और अपलोड करने, डाउनलोड करने और लए भी उपलध है।।

To facilitate the students, Common Service Centres (CSC), under the Ministry of Electronics and Information Technology, Government of Indiaare also available to download and t print out of the question papers, scanning and uploading the answer sheets on the DU portal.

16. विद्यार्थी सीएससी में इन सभी सुविधाओं कानि: शुल्क लाभ उठा सकते हैं।उनकेनकटनमस्थानोकापता SSSs इलेक्ट्रॉनिक्स और सूचना प्रौद्योगिकी मंत्रालय की आधिकारिक वेबसाइट (MEITY) केसाथ-साथ दिल्ली विश्वविद्यात प्राप्त की जा सकती है

The students can avail all these facilities free of cost at the CSCs. The details of the CSCs available at their nearest locations from the official website of the Ministry of Electronic Information Technology (MEITY) as well as University of Delhi.

17. स्कूल ऑफ ओपन लर्निंग और दिल्ली विश्वविद्यालय द्वारा समय-समय पर जारी किए गए खुली किताब परीप संबंधत विश्वविद्यालय संबंधत समा अन्य निर्देशों का विद्यार्थियों द्वारा सख्ती सेपालन कियाजाएगा। All other instructions mentioned in various Notifications related to OBE Examination released by the University of Delhi time to time shall be followed strictly by the students.